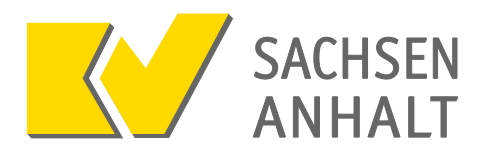

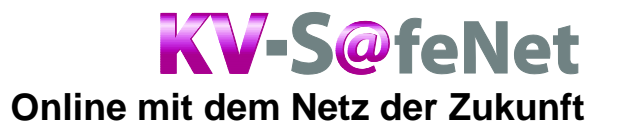

KV-SafeNet\* ist das Rundum-sorglos-Paket für die sichere Online-Verbindung. Mit KV-SafeNet\* können Sie viele Online-Angebote ganz unkompliziert in Ihrer Praxis nutzen. Dabei bietet es die höchste Sicherheit für Ihre Daten und Ihre Praxis. Der Zugang erfolgt über einen nicht manipulierbaren Router, der von eigens hierfür zertifizierten Providern angeboten und in der Praxis installiert wird.

# **Das bietet Ihnen das KV-SafeNet\*:**

- Sie können Online-Dienste von jedem Praxisrechner aus nutzen. Sie brauchen keinen zusätzlichen Rechner, der vom Praxisverwaltungssystem getrennt ist.
- Sie können Online-Anwendungen ununterbrochen von jedem Praxisrechner aus nutzen. Sie müssen sich nicht ständig an- und abmelden. So können Sie Dokumentationsdaten eingeben und versenden, während ihr Kollege die Abrechnung fertig macht.
- Sie benötigen für die gesamte Praxis nur einen Anschluss.
- Mit KV-SafeNet\* können Sie nicht nur auf die Angebote der KV Sachsen-Anhalt, sondern auch auf alle KV-übergreifenden Online-Angebote – wie zum Beispiel den bundesweiten E-Mail-Dienst – zugreifen. Mit ihm können Sie mit angeschlossenen Praxen Daten austauschen und in Ihrem Praxissystem speichern, beispielsweise Arztbriefe oder Befunde. Das zeitaufwändige Einscannen und Ausdrucken fällt damit weg.
- Für die Zukunft ist die Einbindung weiterer Online-Dienste, auch von externen Anbietern wie Krankenhäusern, geplant. Dann können Sie zum Beispiel auch mit Ihren Kollegen in den Krankenhäusern schnell und unkompliziert Befunde etc. austauschen und Zeit einsparen.

## **Technische Voraussetzungen und Sicherheit**

- Bei KV-SafeNet\* wird über ein speziell konfiguriertes Zusatzgerät der sogenannte KV-SafeNet\*- Router - ein virtuelles privates Netz (VPN) aufgebaut. Nur Teilnehmer mit Berechtigung haben Zutritt zu diesem Netz. Dies gewährleistet eine vor Zugriffen von außen gesicherte Datenübertragung. Gleichzeitig blockiert der KV-SafeNet\*-Router den Zugriff von außen auf die angeschlossenen Praxis-PCs und die Daten im Praxis-Netzwerk. Die gesamte Praxis-EDV ist geschützt.
- Der KV-SafeNet\*-Router wird nur von speziell hierfür von der KBV zertifizierten Providern angeboten. Damit können Sie sicher sein, dass die hohen Sicherheitsstandards auch eingehalten werden.
- Sie benötigen einen internetfähigen Computer. Beim Übertragen größerer Dateien (zum Beispiel Bilddateien) ist eine schnelle Internetverbindung über DSL, UMTS oder Kabel vorteilhaft.
- KV-SafeNet\* ist mit nahezu allen Betriebssystemen nutzbar. Der Zugang kann installiert werden, ohne die Praxissoftware zu beeinträchtigen oder zu gefährden.
- KV-SafeNet\* gewährleistet die größtmögliche Sicherheit sowohl der Datenübertragung als auch der Daten der angeschlossenen Praxis-PCs beziehungsweise des Praxis-Netzwerks.
- Um die entsprechende Zertifizierung zu erhalten, mussten alle KV-SafeNet\*-Provider der KBV nachweisen, dass ihre technischen Konzepte den Anforderungen und Sicherheitsstandards der KV-SafeNet\*-Rahmenrichtlinie entsprechen und die gesetzlichen Datenschutzvorgaben erfüllen.
- KV-SafeNet\* wird von Landesdatenschützern zur Kommunikation von Sozialdaten empfohlen.

<sup>\*</sup> Bitte beachten Sie, dass KV-SafeNet nicht mit der Firma SafeNet, Inc., USA, in firmenmäßiger oder vertraglicher Verbindung steht.

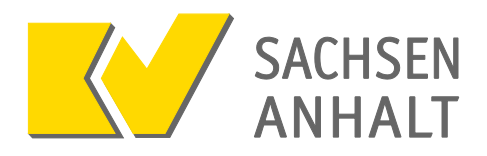

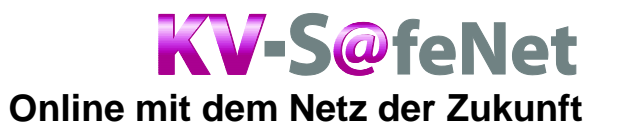

## **Anbieter**

Den KV-SafeNet\*-Router erhalten Sie nicht direkt von der KVSA oder der KBV, sondern von Drittanbietern, die dafür von der KBV zertifiziert wurden. Diese sogenannten KV-SafeNet\*- Provider stellen Ihnen nicht nur die Hardware zur Verfügung, sie kümmern sich auch um die Datensicherheit und die Einhaltung der gesetzlichen Datenschutzvorgaben. Eine ständig aktualisierte Liste der zertifizierten Provider inklusive einer Kostenübersicht finden Sie im Downloadbereich auf der Website der KBV (siehe unten).

Die monatlichen Kosten liegen derzeit im Bereich ab 10 Euro pro Monat. Holen Sie sich Vergleichsangebote von mehreren Providern ein und wählen Sie das für Sie passendste aus.

Haben Sie die technischen Voraussetzungen erfüllt und sich für einen KV-SafeNet\*-Provider entschieden, dann schließen Sie mit diesem einen Teilnehmervertrag ab. Regeln Sie auch die Nutzung von Dienstleistungen (Support). Je nach vereinbartem Leistungsumfang installiert zum Beispiel der Provider den Router vor Ort beziehungsweise schickt ihn Ihnen zur Selbstmontage zu. Einigen Sie sich deshalb im Vorfeld über den gewünschten Leistungsumfang mit Ihrem Anbieter. Dieser leitet dann nach Vertragsabschluss die Unterlagen an die KVSA zur Prüfung weiter.

Ist der Router installiert, können Sie das Portal des sicheren Netzes einfach über Ihren üblichen Browser anwählen. Hierzu rufen Sie lediglich die Startseite http://portal.kv-safenet.de/ auf. Von dort aus können Sie auf die verschiedenen Online-Angebote zugreifen. Den Bereich der KV Sachsen-Anhalt erreichen Sie direkt unter https://kvsaonline.kvsa.kv-safenet.de.

#### **Förderprogramm**

Die KVSA unterstützt mit einem Förderprogramm die Nutzung des KV-SafeNet\* zur sicheren Online-Anbindung der Praxen an die KV oder Vernetzung von Praxen untereinander. Praxen, die sich in den Jahren 2011 oder 2012 einen KV-SafeNet\*-Anschluss schalten lassen, können eine einmalige Förderung in Höhe von 300 Euro erhalten. Auch bereits vorhandene KV-SafeNet\*- Anschlüsse, die in den Jahren zuvor eingerichtet wurde, haben einen Anspruch auf die Förderung. Die Förderhöhe ist insgesamt auf die Anzahl von 1.000 Praxen pro Jahr beschränkt.

Um in den Genuss der Förderung zu kommen, genügt es, nach der Freischaltung des Anschlusses, die Bestätigung zur Einrichtung eines KV-SafeNet\*-Anschlusses auszufüllen und per Email, Fax oder Post an die angegebenen Adressen zu schicken. Sie erhalten dieses Formular beim IT-Service der KVSA oder auf www.kvsa.de. Die Auszahlung der Förderung erfolgt unabhängig von den Zahlungszeitpunkten der Honorarabrechnung, nachdem wir die Bestätigung der Freischaltung des Anschlusses von dem jeweils für die Praxis zuständigen KV-SafeNet\*- Provider erhalten haben.

### **Weitere Informationen im Internet**

- [Bereich KV-SafeNet\\*](http://www.kvsa.de/index.php?id=116027000163) auf der Website der KVSA: www.kvsa.de  $\rightarrow$  Praxis  $\rightarrow$  IT in der Praxis  $\rightarrow$  KV-SafeNet
- [Bereich KV-SafeNet\\*](http://www.kbv.de/24874.html) auf der Website der KBV: www.kbv.de  $\rightarrow$  Service  $\rightarrow$  Online-Anbindung

#### **Ansprechpartner**

IT-Service der KV Sachsen-Anhalt

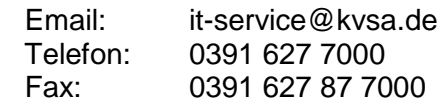

<sup>\*</sup> Bitte beachten Sie, dass KV-SafeNet nicht mit der Firma SafeNet, Inc., USA, in firmenmäßiger oder vertraglicher Verbindung steht.